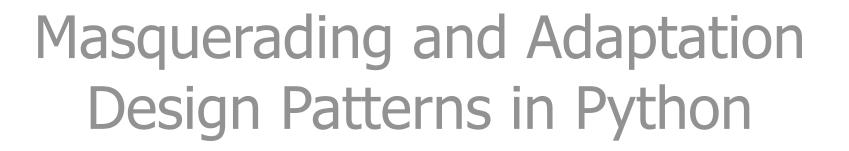

1

#### Alex Martelli

© 2004 AB Strakt

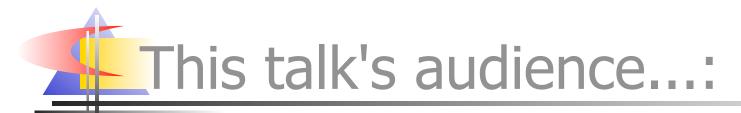

- "fair" to "excellent" grasp of Python and OO development
- In the "none" to "good" grasp of Design Patterns in general

 wants to learn more about: DP, masquerading, adaptation, DPs for Python, DP/language issues

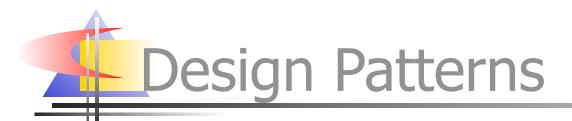

- rich, thriving subculture of the OO development culture
- Gamma, Helms, Johnson, Vlissides: "Design Patterns", Addison-Wesley 1995 ("gang of 4" == "Gof4")
  PLoP conferences & books

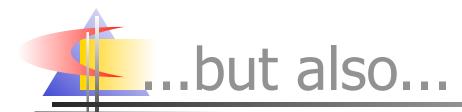

- Design Patterns risked becoming a "fad" or "fashion" recently
  - cause: the usual, futile search for the "silver bullet"...!

Iet's not throw the design patterns out with the silver bullet! DP myths and realities (1)

- DPs are **not** independent from language choice, because: design and implementation **must** interact (<u>no</u> to "waterfall"...!)
- in machine-code: "if", "while", "procedure" ... <u>are patterns</u>!
- HLLs embody these, so they are not patterns in HLLs

DP myths and realities (2)

- many DPs for Java/C++ are "workarounds for static typing"
- cfr Alpert, Brown, Woolf, "The DPs Smalltalk Companion" (AW)
- Pythonic patterns = classic ones, <u>minus</u> the WfST, <u>plus</u> (optionally) exploits of Python's strengths

DP myths and realities (3)

- formal-language presentation along a fixed schema is useful
- it is <u>not</u> indispensable
  - mostly a checklist "don't miss this"
  - and a help to experienced readers
- nor indeed always appropriate
  - always ask: who's the audience?

# DP myths and realities (4)

- Design Patterns are **not** "silver bullets"
- they are, however, quite helpful IRL
- the name by itself already helps a lot!
  - like "that guy with the hair, you know, the Italian..."
  - vs "Alex"
- even when the DPs themselves dont help,
- study and reflection on them still does
  - "no battle plan ever survives contact wit the enemy"
  - and yet drawing up such plans is still indispensable

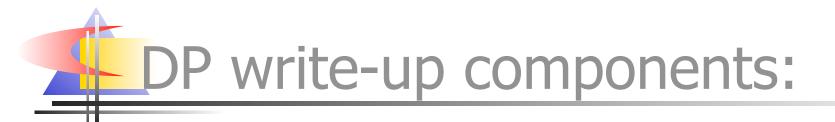

- name, context, problem
- forces, solution, (examples)
- results, (rationale), related DPs
- known uses: DPs are <u>discovered</u>, not <u>invented</u>!
- DPs are about description (and suggestion), not prescription

## Two groups of structural DPs

Masquerading: an object "pretends to be" (possibly

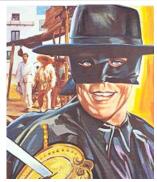

- fronts/proxies for...) another
- Adaptation: correct "impedance mismatches" between what's provided and what's required

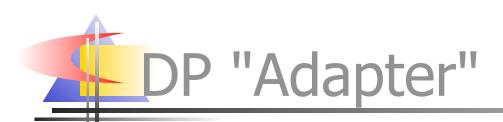

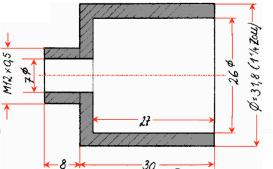

- client code γ requires a certain protocol C
- supplier code σ provides different protocol
   S (with a superset of C's functionality)
- <u>adapter</u> code  $\alpha$  "sneaks in the middle":
  - to  $\gamma$ ,  $\alpha$  is supplier code (produces protocol C)
  - to  $\sigma$ ,  $\alpha$  is client code (consumes protocol S)
- "inside", α implements C (by means of calls to S on σ)
   ("interface" vs "protocol": "syntax" vs "syntax" + semantics + pragmatics")

### Python toy-example Adapter

- C requires: method foobar(foo, bar)
- S provides: method barfoo(bar, foo)
- a non-OO context is of course possible:
- def foobar(foo,bar):

return barfoo(bar,foo)

In OO context, say we have available as σ:

class Barfooer:

def barfoo(self, bar, foo): ...

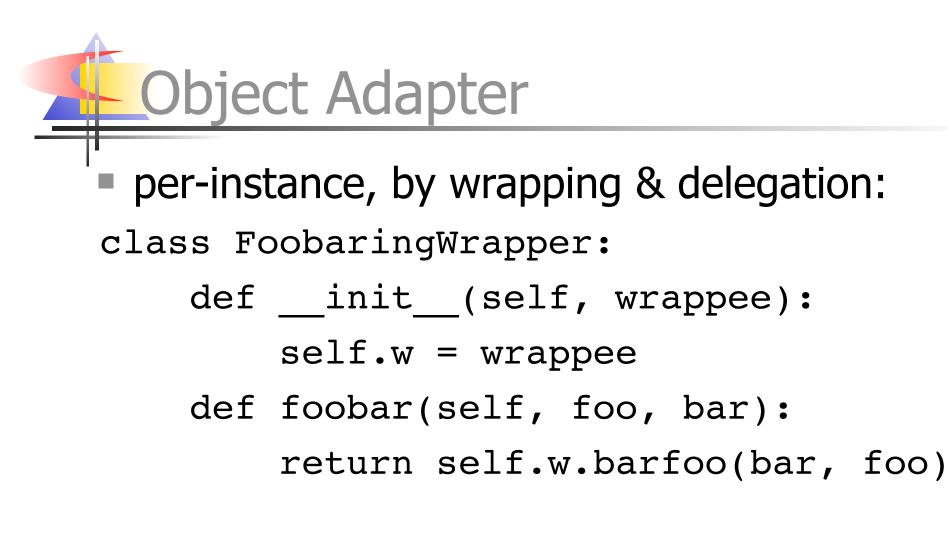

foobarer = FobaringWrapper(barfooer)

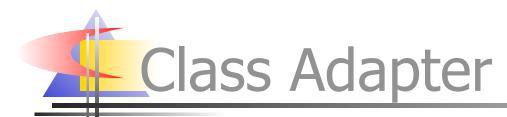

### per-class, by subclassing & self-delegation:

#### class Foobarer(Barfooer):

- def foobar(self, foo, bar):
  - return self.barfoo(bar, foo)

foobarer = Foobarer(some, init, parms)

### Adapter: some known uses

- shelve: adapts "limited dict" (str keys and values, basic methods) to fuller dict:
  - non-str values via pickle + UserDict.DictMixin
- socket.\_fileobject: socket to filelike
  - has lot of code to implement buffering properly
- doctest.DocTestSuite: adapts doctest's tests to unittest.TestSuite
- dbhash: adapts bsddb to dbm
- StringIO: adapts str Or unicode to filelike

### Adapter observations

- real-life Adapters may require lots of code
- mixin classes help adapting to rich protocols (by implementing advanced methods on top of fundamental ones)
- Adapter occurs at all levels of complexity, from tiny dbhash to many bigger cases
- In Python, Adapter is <u>not</u> just about classes and their instances (by a long shot...)

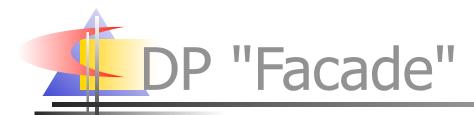

- existing supplier code σ provides rich, complex functionality in protocol S
- we need a simpler "subset" C of S
- <u>facade</u> code Φ implements and supplies C
   (by calling S on σ)

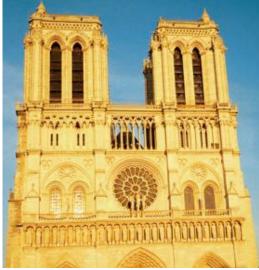

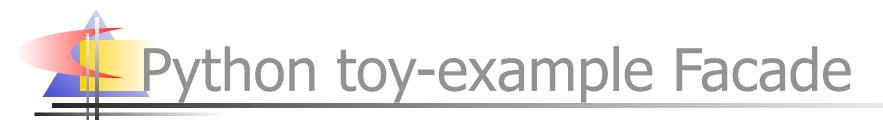

class LifoStack:

def \_\_init\_\_(self):
 self.\_stack = []
def push(self, datum):
 self.\_stack.append(datum)
def pop(self):
 return self. stack.pop()

# Facade vs Adapter

- Adapter is mostly about supplying a "given" protocol required by client-code
  - (sometimes, it's about homogeinizing existing suppliers in order to gain polymorphism)
- Facade is mostly about simplifying a rich interface of which only a subset is needed
- of course they do "shade" into each other
- Facade often "fronts for" several objects, Adapter typically for just one

### Facade: some known uses

- asynchat.fifo facades for list
- dbhash facades for bsddb

• ...also given as Adapter known-use...!-)

- sets.Set mostly facades for dict
  - also adds some set-operations functionality
- Queue facades for list + lock
- os.path: basename and dirname facade for split + indexing; isdir &c facade for os.stat + stat.S\_ISDIR &C

Facade observations

- real-life Facades may contain substantial code (simplifying the <u>protocol</u> is key...)
- interface-simplification is often mixed in with some small functional enrichments
- Facade occurs at all levels of complexity, from tiny os.path.dirname to richer cases
- inheritance is never really useful here (since it can only "widen", not "restrict")

## Adapting/facading callables

- callables (functions, methods, ...) play a very large role in Python programming
  - they're first-class objects
  - Python doesn't force you to only use classes...!
- a frequently needed adaptation (may be seen as facade): pre-fix some arguments
- most often emerges in callback systems
- widely known as the "Currying" DP
  - not pedantically perfect, but then, DP naming...

"Currying" in Python

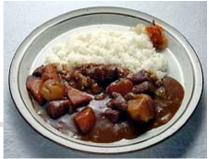

- typical case: btn.setOnClick(acallable)
  - will call acallable() [[maybe acallable(evt)]]
  - how do we make it call foo(23)?
  - btn.setOnClick(lambda: foo(23))
- def curry(f, \*a):
  - def g(\*b): return f(\*(a+b))

return g

- btn.setOnClick(curry(foo, 23))
- best design...: btn.setOnClick(foo, 23)

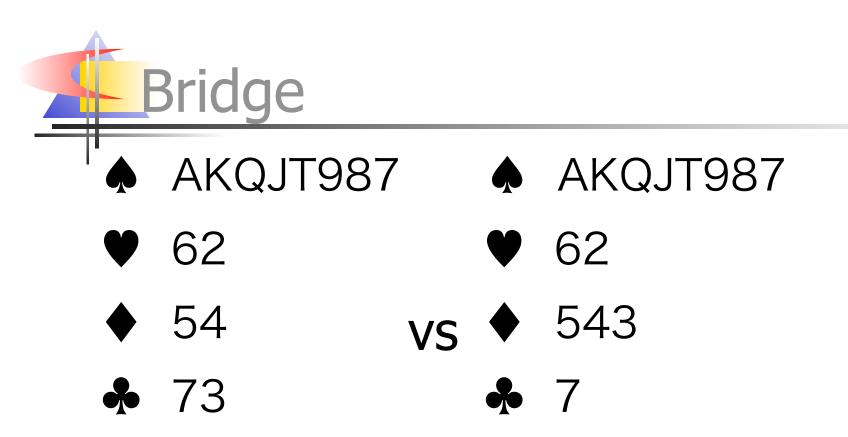

The Bridge World" January and February 2000 issues, "How Shape Influences Strength" by A. Martelli

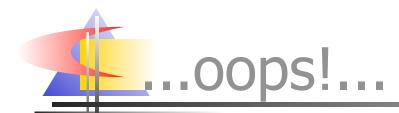

#### ah, not that Bridge...?!

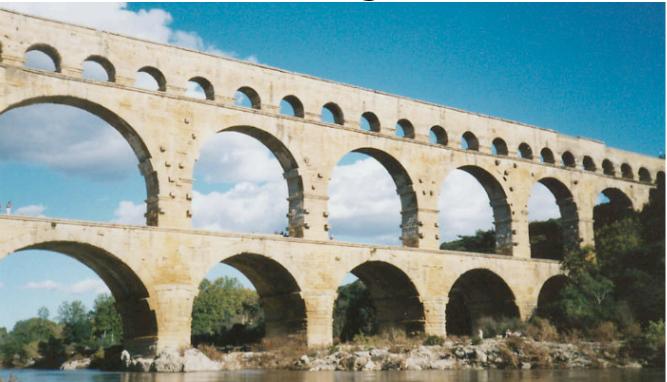

### ...that's [just a bit] more like it...

© 2004 AB Strakt

ST

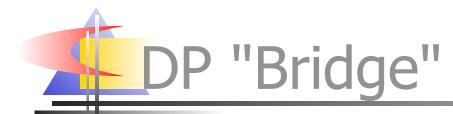

- several (N1) realizations ρ of abstraction A,
- may each use any one of several (N2) implementations ι of functionality F
- we don't want to code N1 \* N2 cases
- so we make abstract superclass A of all ρ hold a reference R to (an instance of) abstract superclass F of all ι, and...

 ...make each ρ use any functionality from F (thus, from a ι) only through R

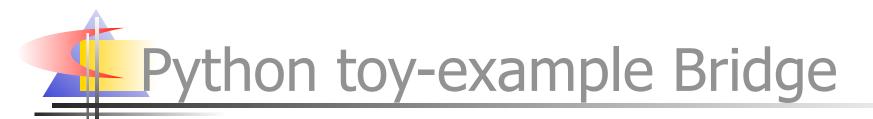

class AbstractParser:

def \_\_init\_\_(self, scanner):
 self.scanner = scanner

- class ExprParser(AbstractParser):
   def expr(self):
   ...t = self.scanner.next()...
  - ...self.scanner.push\_back(t)...

# Pythonic peculiarities of Bridge

- often no real need for an abstract base class for the "implementation"
  - just rely on signature-based polymorphism
  - Python inheritance is mostly about handy code reuse
- each ρ can access self.R.amethod directly
- or you can proxy with A.amethod...:
  - def amethod(self,\*a): return self.R.amethod(\*a)
- then have each ρ access self.amethod
  - respects "Demeter's Law" ("only one dot")

## Bridge: some known uses

- htmllib: HTMLParser → Formatter
  - but: not really meant for subclassing
- formatter: formatter → writer
  - NullFormatter / AbstractFormatter "unrelated"
  - NullWriter baseclass not technically "abstract" (provides empty implementations of methods)
- xml.sax: reader(parser) → handlers
  - multiple Bridge's -- one per handler
- email: Parser -> Message
  - holds class, not instance

## Advanced known-use of Bridge

- SocketServer std library module:
- BaseServer is the abstraction
- BaseRequestHandler is the implementation abstract-superclass
- ...with some typical pythonic peculiarities:
  - also uses mix-ins (for threading, forking, ...)
  - A holds the very <u>class</u> F, instantiates it per-request, not just an <u>instance</u> of F

Bridge observations

- Bridge occurs mostly for substantially complex and rich cases
- inheritance used only occasionally in Python Bridge cases (and when used may be from a technically non-abstract class)
- often reference R is to class, not instance
  - affords easy repeated instantiation
  - no KU found, but: state might be kept in a Memento

## Pydioms: Holder vs Wrapper

 Holder: object O has subobject S as an attribute (may be a property), that's all

• use as self.S.method Or O.S.method

Wrapper: holder (often via a private attribute) plus delegation (use o.method)

• explicit: def method(self,\*a):

return self.\_S.method(\*A)

automatic (typically via \_\_\_getattr\_\_)...:

def \_\_getattr\_\_(self, name):

return getattr(self.\_S, name)

## Holder vs Wrapper + and -

- Holder: simpler, more direct and immediate
- low coupling (and doubtful cohesion...!) between O and S
- high coupling between O's <u>clients</u> and S (and O's internals...), lower flexibility
- Wrapper: slightly fancier, somewhat indirect
- high coupling (and hopefully cohesion...!) between O and S
  - automatic delegation helps with that

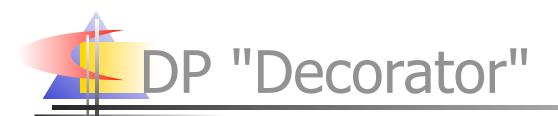

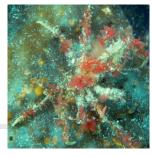

- client code γ requires a certain protocol C
- supplier code  $\sigma$  provides exactly protocol C
- however, we also want to insert some small addition or semantic modification

quite possibly "pluggable" in/out during runtime

- decorator code  $\delta$  "sneaks in the middle":
  - $\delta$  wraps  $\sigma$ , both consumes and produces C
  - may intercept, modify, (add a little), delegate, ...
  - $\gamma$  uses  $\delta$ , just as it would use  $\sigma$

Python toy-example Decorator

class fullinesfile:

def \_\_init\_\_(self, \*a, \*\*k):
 self.f = file(\*a, \*\*k)
 self.buf = ''

def write(self, data):

lns=(self.buf+data).splitlines(True)
if lns[-1][-1]=='\n': self.buf=''

else: self.buf = lns.pop(-1)

self.f.writelines(lns)

### Decorator: some known uses

- gzip.GzipFile decorates file with compression / decompression (using zlib)
- multifile.MultiFile decorates a MIME multipart file (each part read separately)
- threading.RLock decorates thread.Lock with re-entrancy (and "ownership" concept)

• Semaphore, even Condition, also kinda decorators

codecs stream classes decorate file with generic encoding and decoding

### **Decorator observations**

- "pure" decorator (without some small additions to the protocol) is rare in Python
- file/stream objects are favourite targets for Python decorator uses
- Decorator typically occurs in reasonably simple cases
- dynamic on/off snap-ability not often used

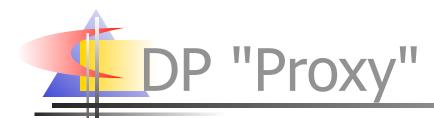

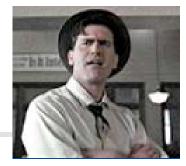

- client code Y would be just about fine with accessing some "true" object τ
- however, some kind of issue interferes:
  - we need to restrict access (e.g. for security)
  - object  $\tau$  "lives" remotely or in some persisted form
  - we have lifetime/performance issues to solve
- proxy object  $\pi$  "sneaks in the middle":
  - $\pi$  wraps  $\tau$ , may create/delete it at need
  - may intercept, check calls, delegate, ...
  - $\gamma$  uses  $\pi$ , just as it would use  $\tau$

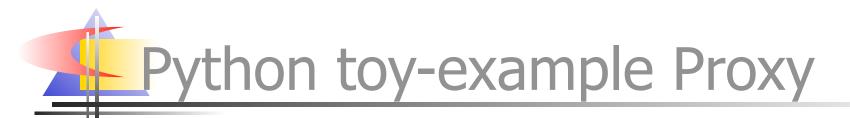

class ProxyFor:

def init (self, cls, forb=(),\*a,\*\*k): self. m = cls, a, k; self. f = forb def getattr (self, name): if name in self. f: raise AttributeError if not hasattr(self, ' x'): cls, a, k = self.mself. x = cls(\*a, \*\*k)return getattr(self. x, name)

Proxy: some known uses

- Bastion used to proxy for any other object in a restricted-execution context
- shelve.Shelf's values proxy for persisted objects (getting instantiated at-need)
- xmlrpclib.ServerProxy proxies for a remote server (not for a Python object...)
- weakref.proxy proxies for any existing object but doesn't "keep it alive"

Proxy observations

### a wide variety of motivations for use:

- controlling access
- remote or persisted objects
- instantiating only at-need
- other lifetime issues
- correspondingly wide range of variations
- Python's automatic delegation and "type agnosticism" make Proxy a real snap
- wrapping and proxying are quite close

### Protocol Adaptation

### PEP 246

- any object might "embody" a protocol
  - e.g. Zope 3's zope.interface -- or *anything else*, *really*...
- adapt(component, protocol[, default])
  - checks if <u>component</u> directly implements protocol
  - checks if <u>protocol</u> knows how to adapt component
  - else falls back to a <u>registry</u> of adapters indexed by type(component) [[or otherwise, e.g. by URI]]
  - last ditch: returns default or raises an exception